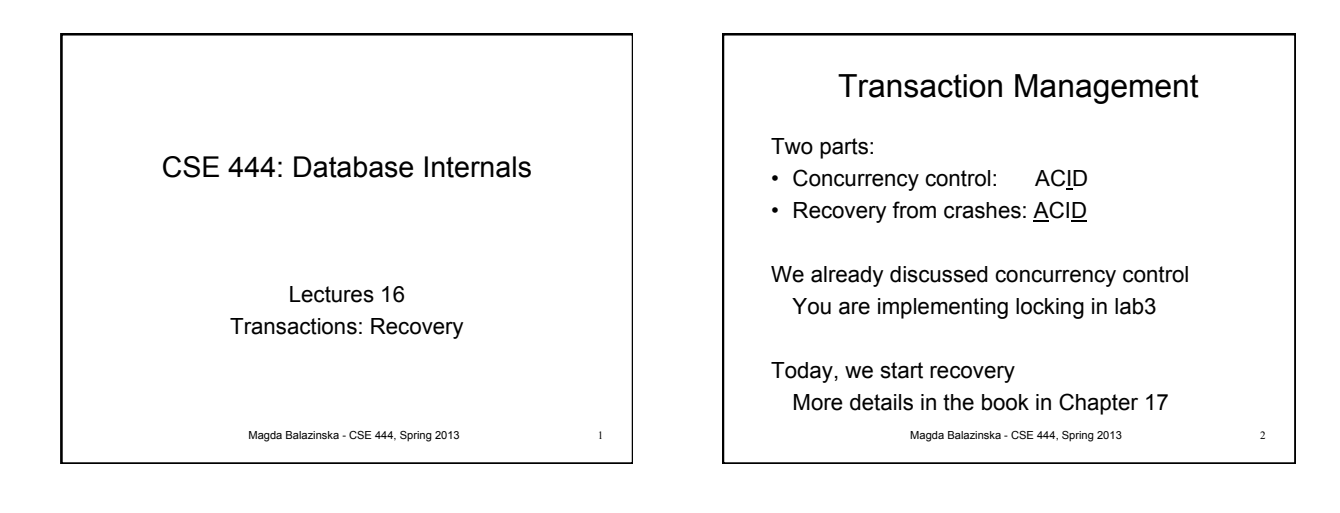

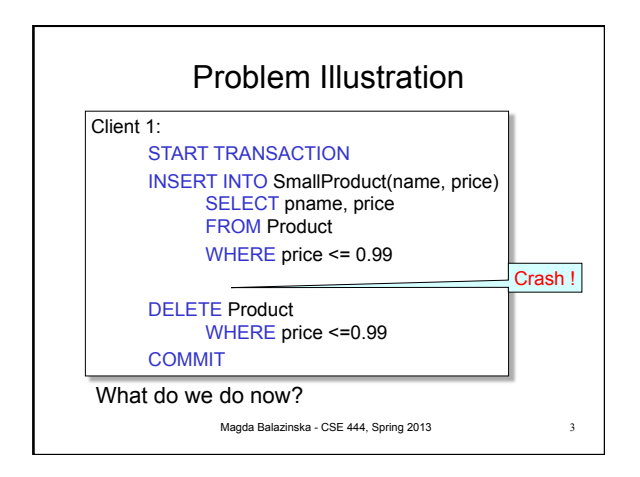

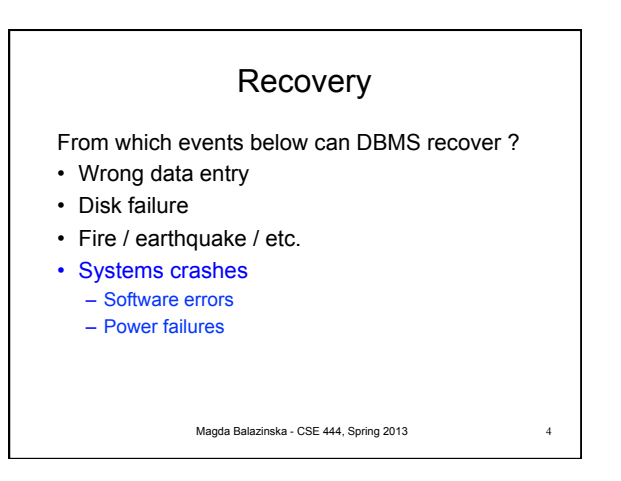

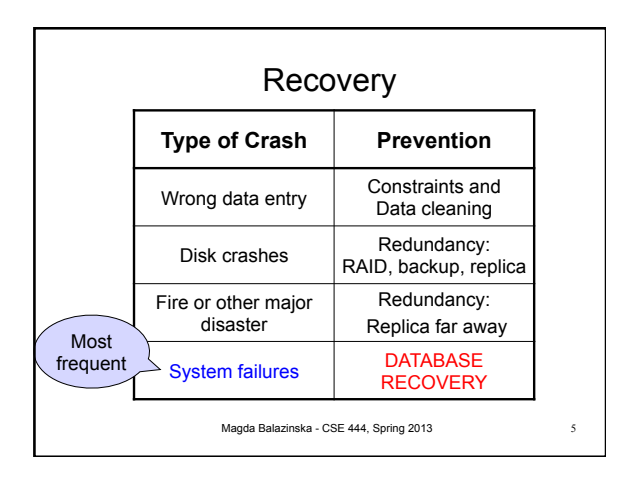

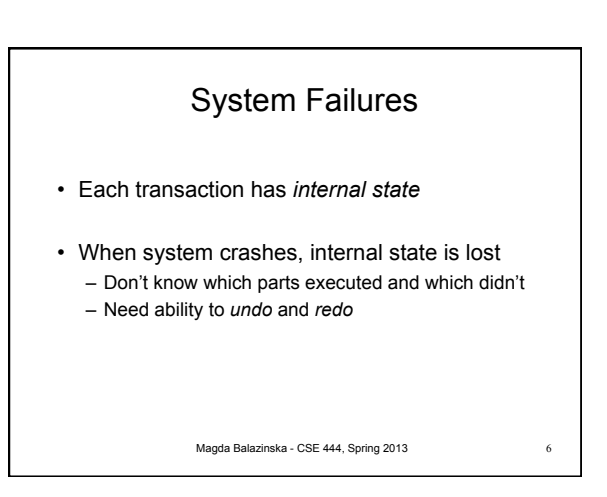

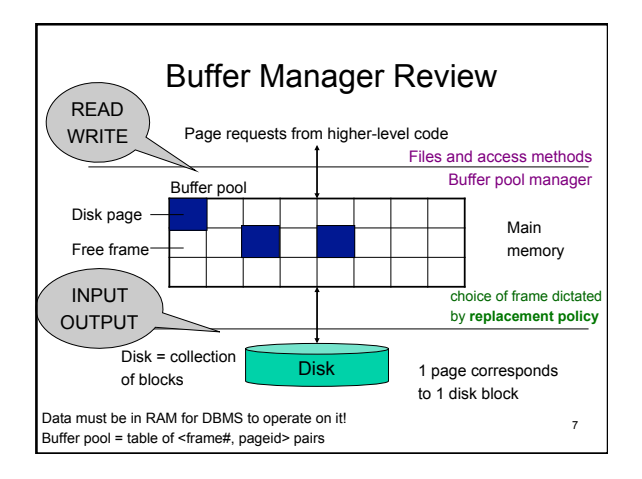

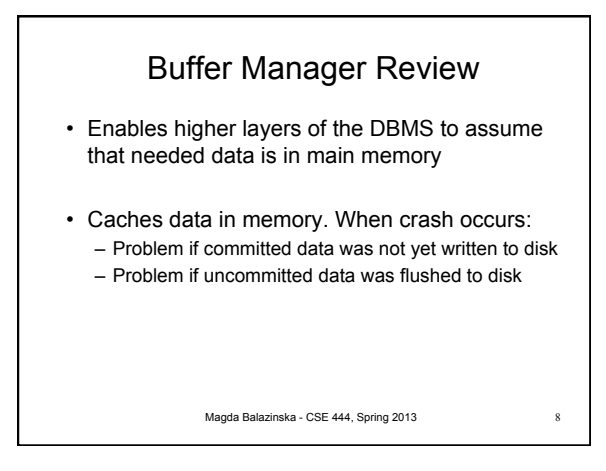

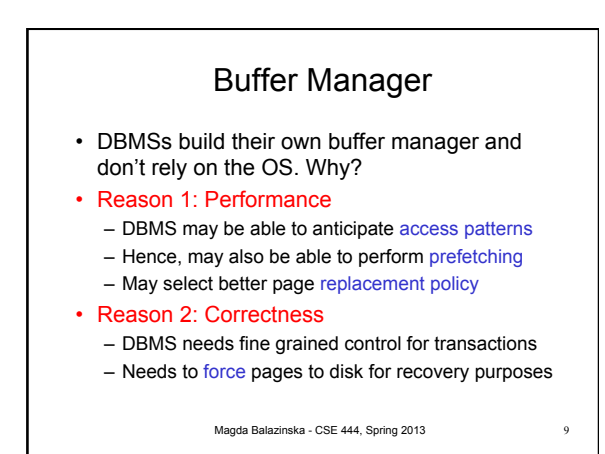

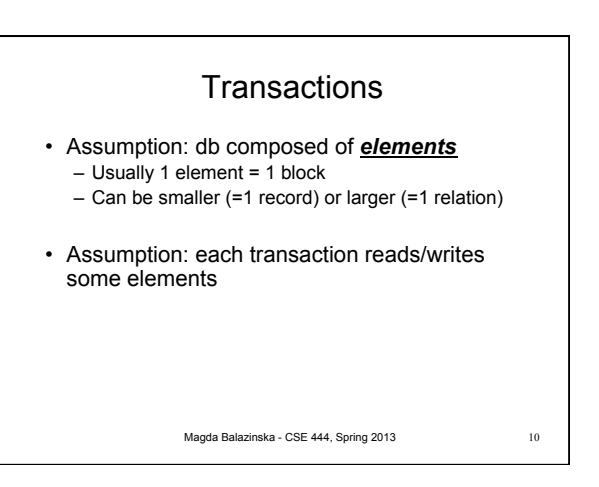

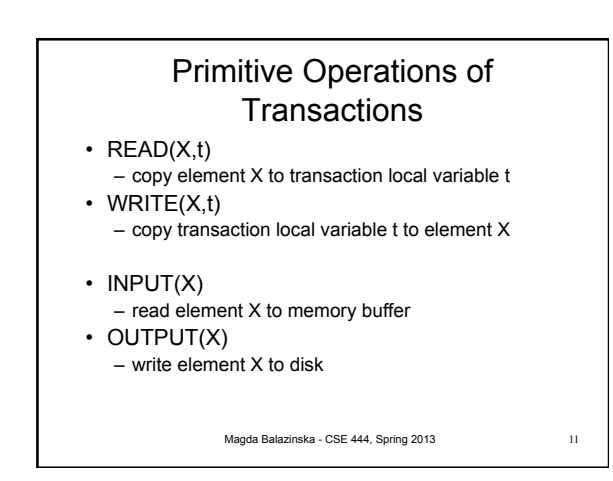

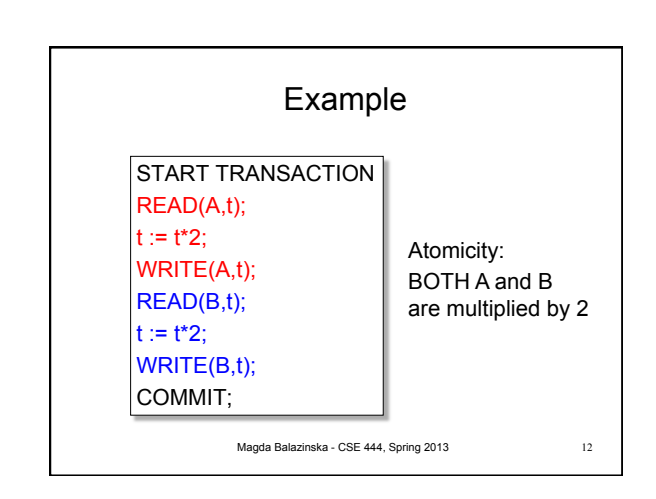

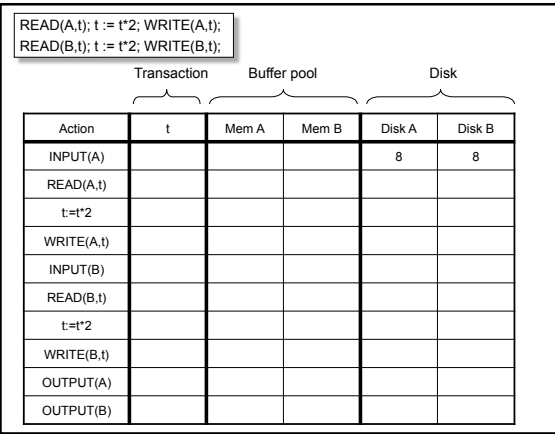

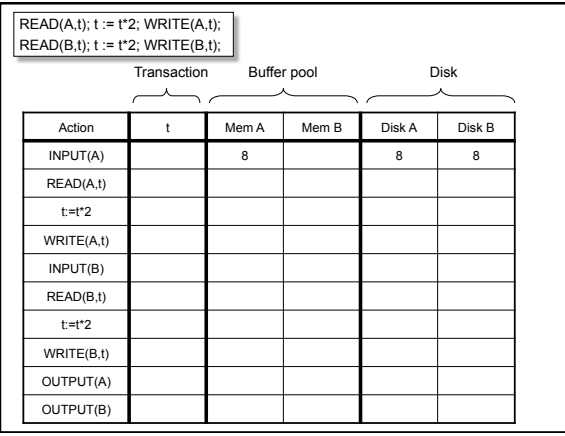

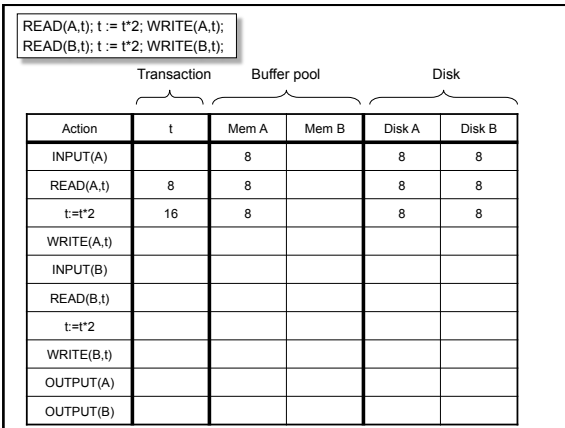

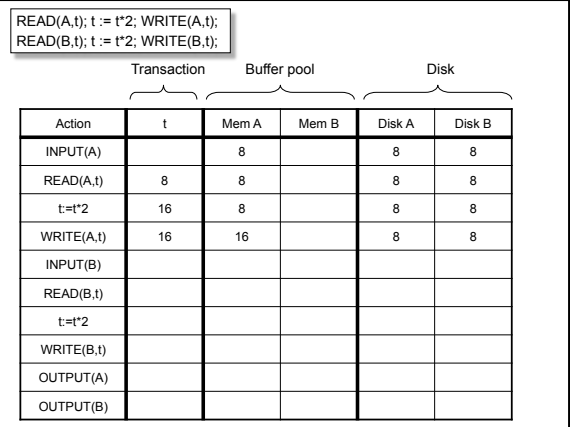

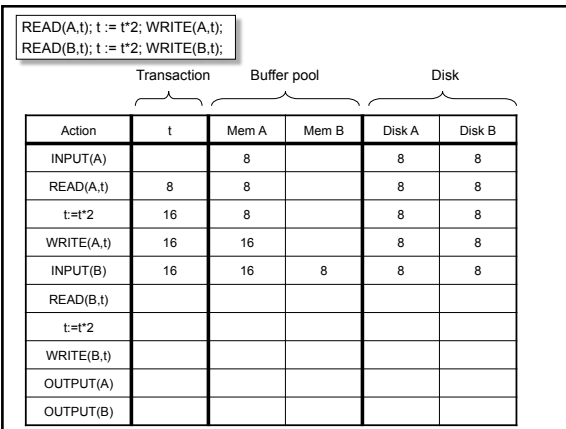

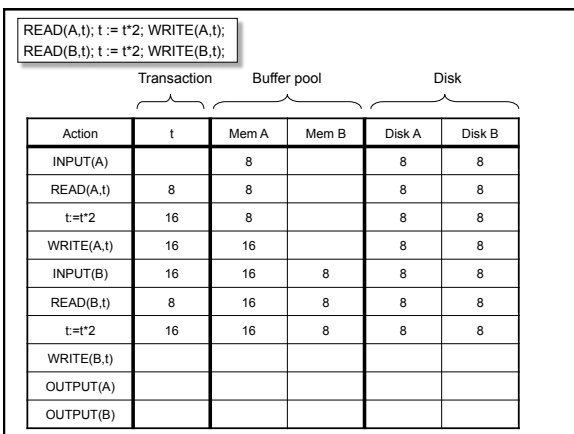

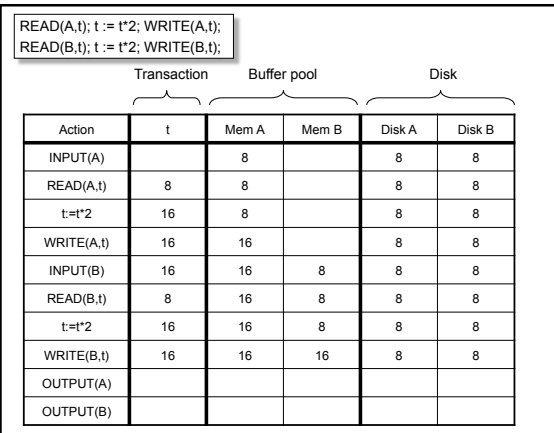

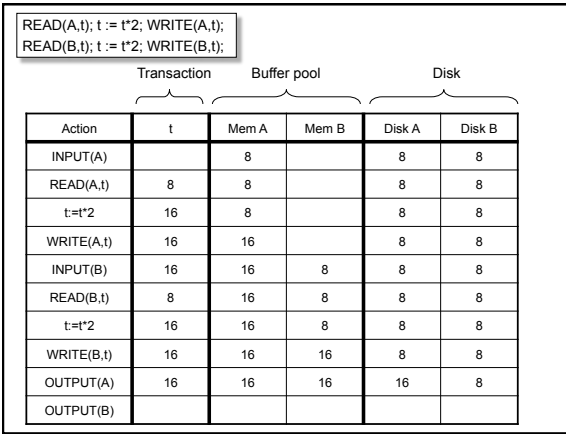

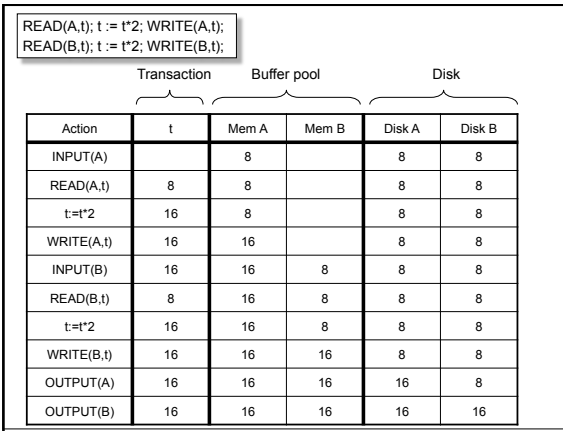

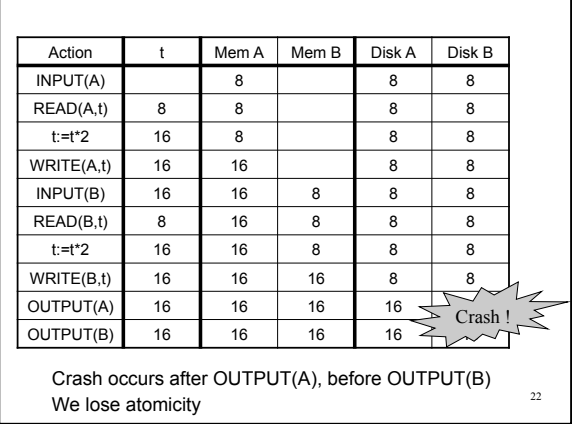

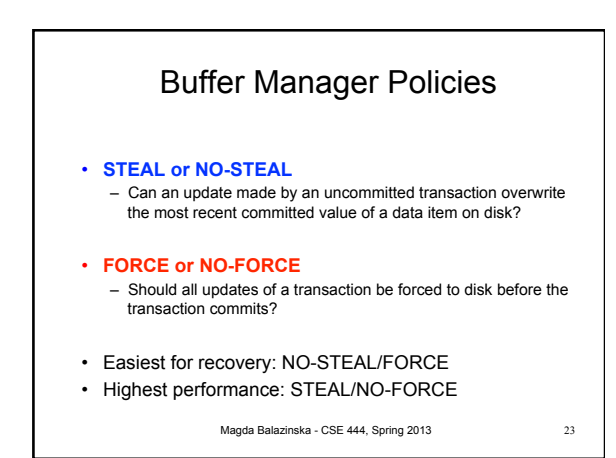

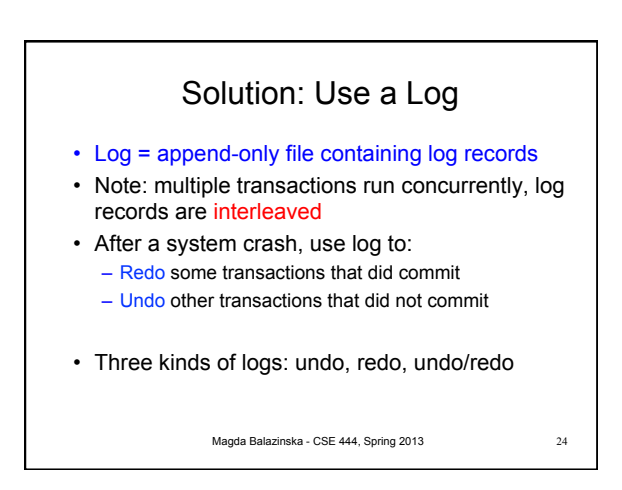

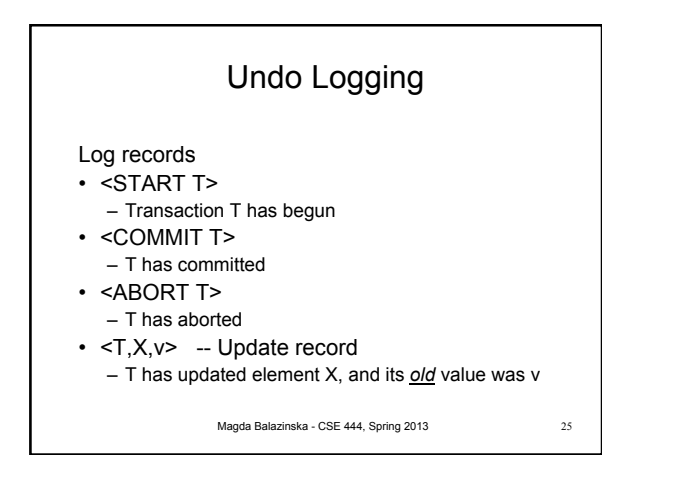

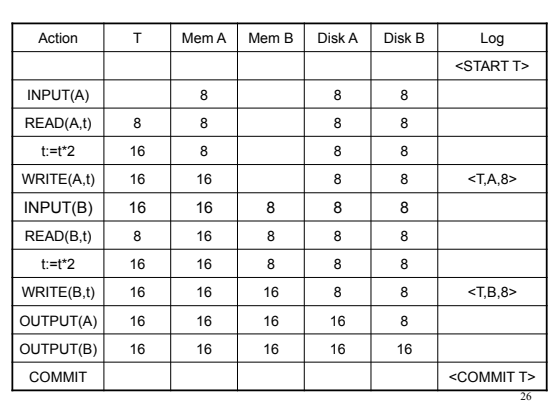

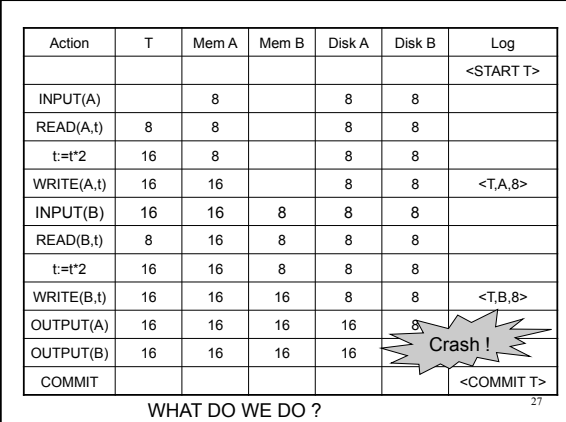

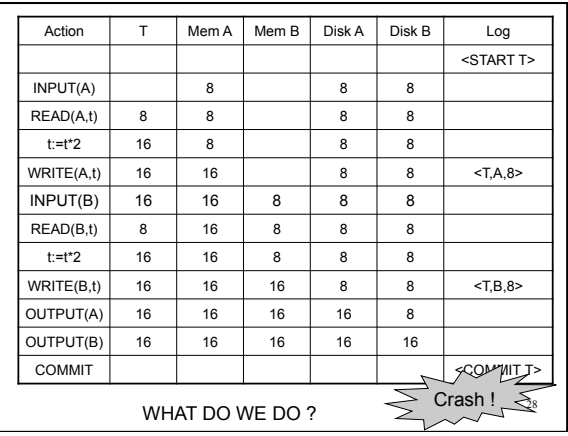

## After Crash

- In the first example:
	- We UNDO both changes: A=8, B=8
	- The transaction is atomic, since none of its actions have been executed
- In the second example
	- We don't undo anything
	- The transaction is atomic, since both it's actions have been executed

Magda Balazinska - CSE 444, Spring 2013 29

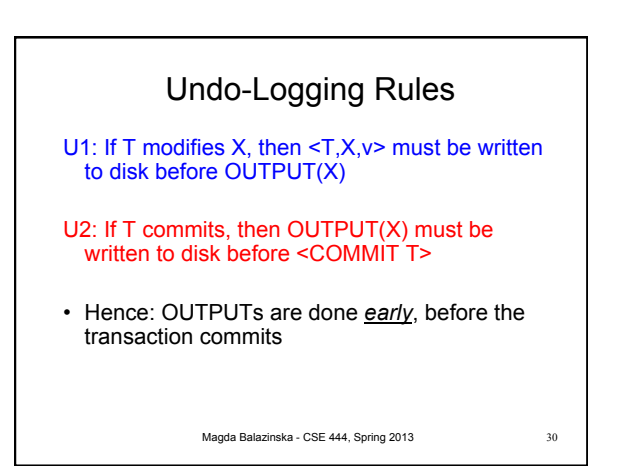

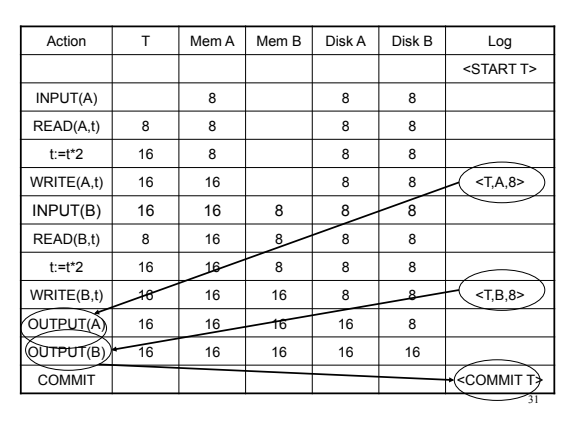

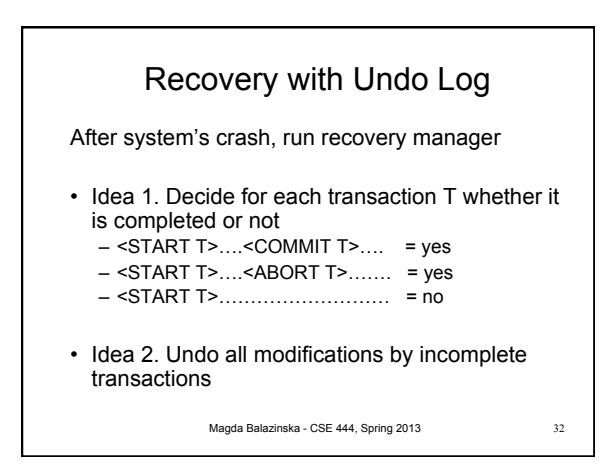

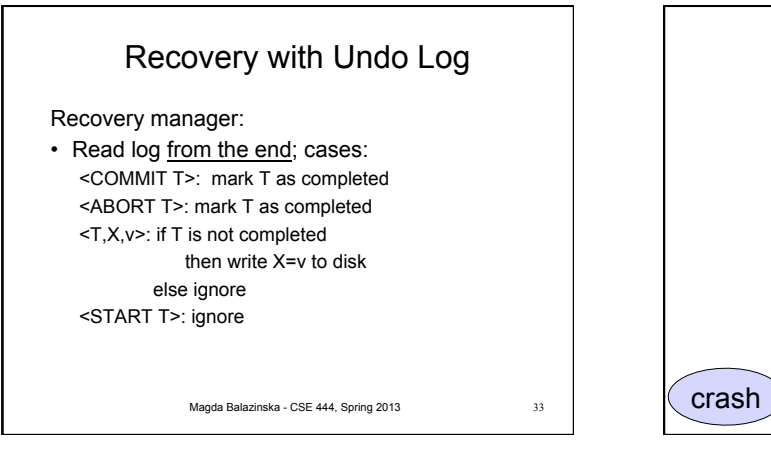

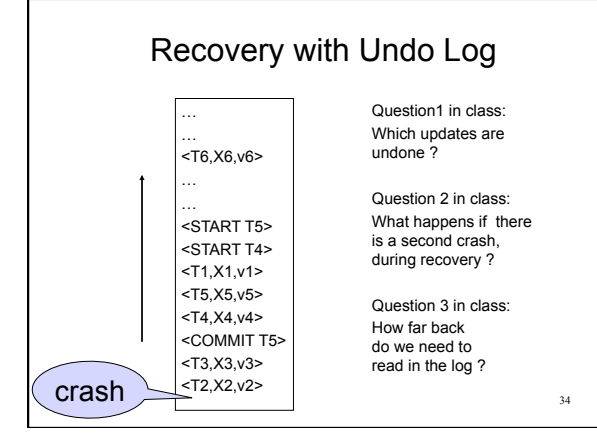

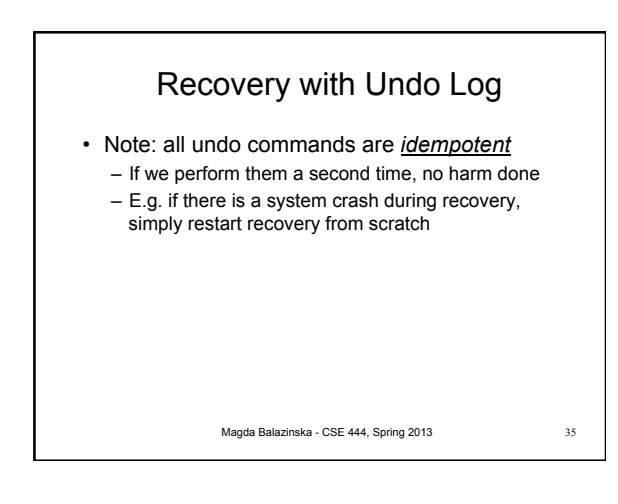

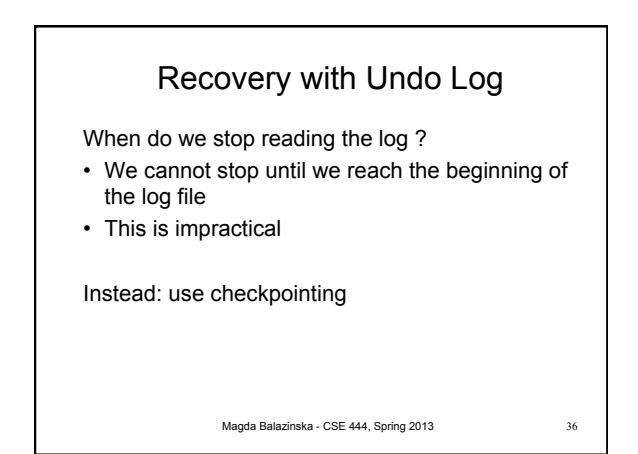

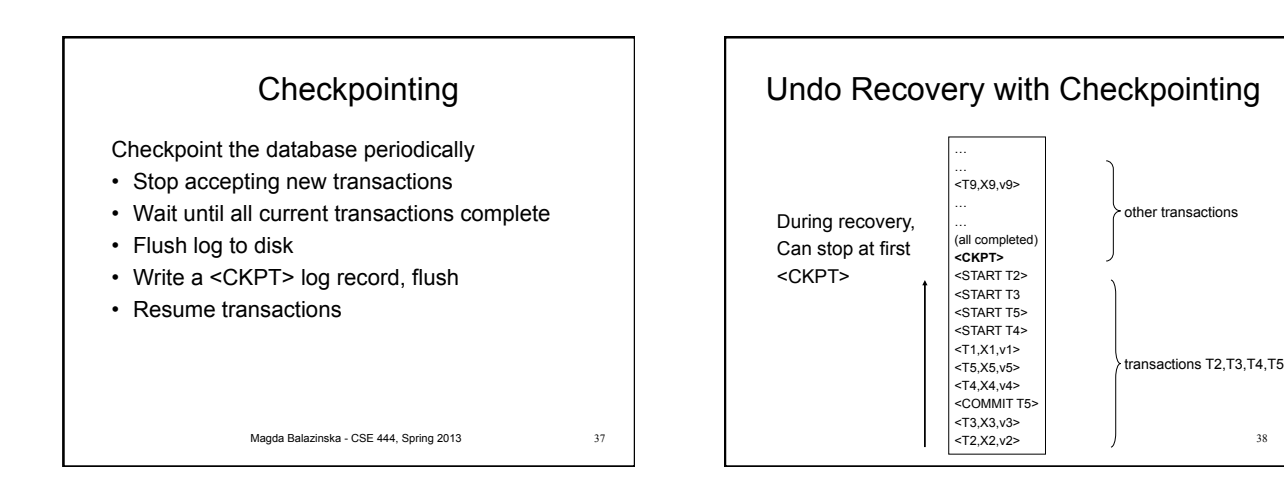

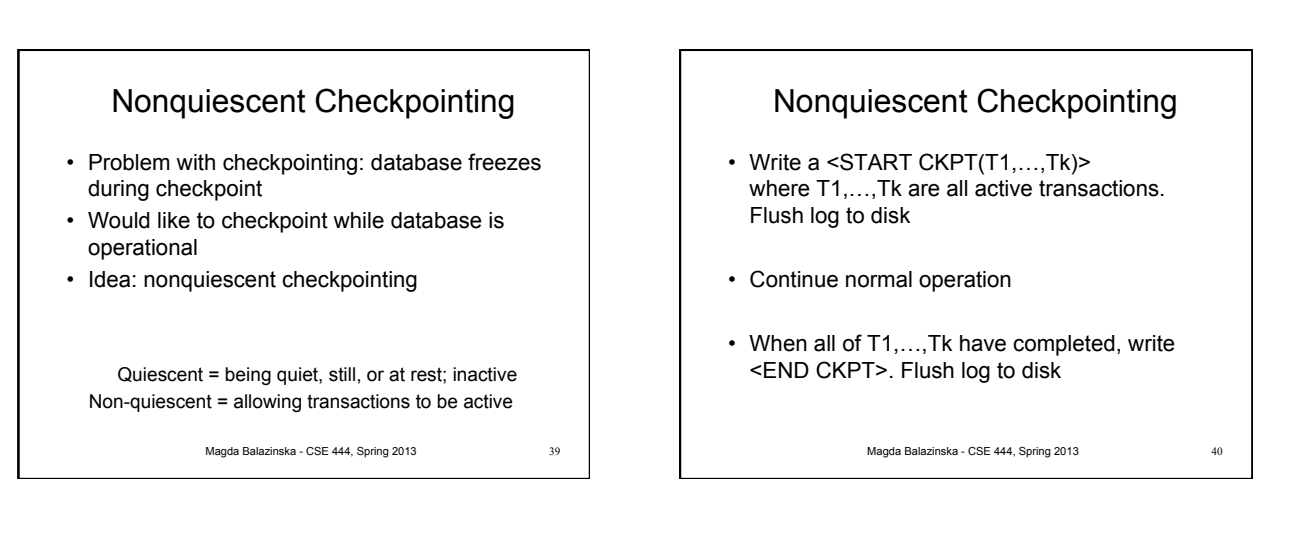

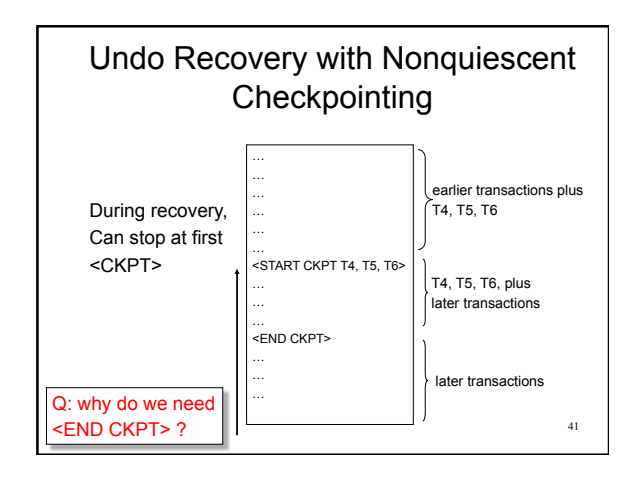

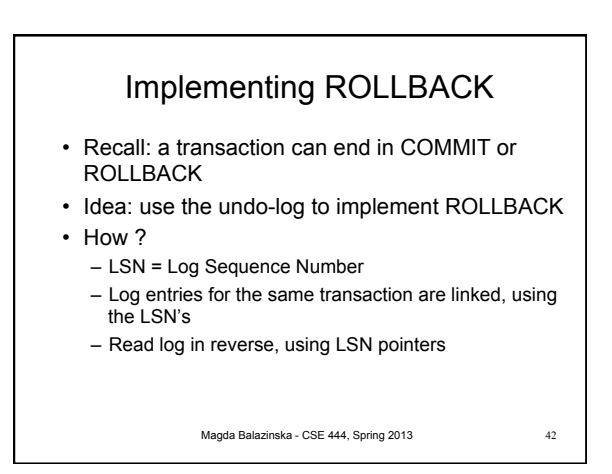

er transactions

38

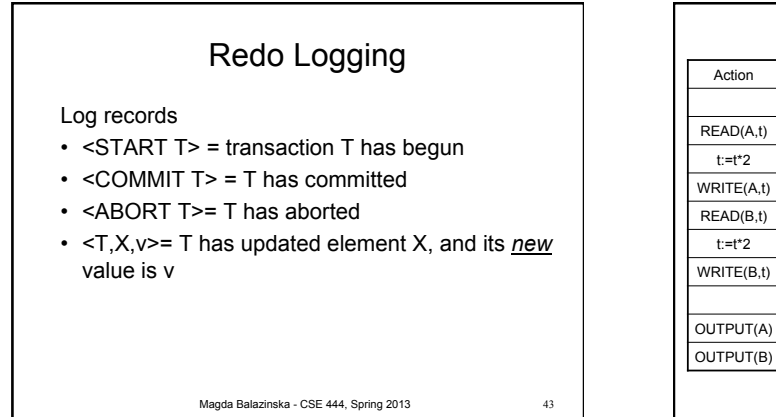

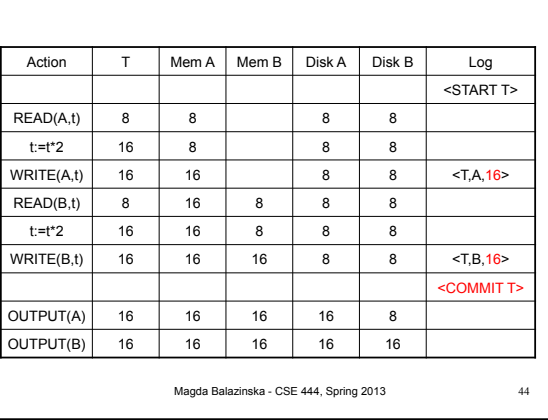

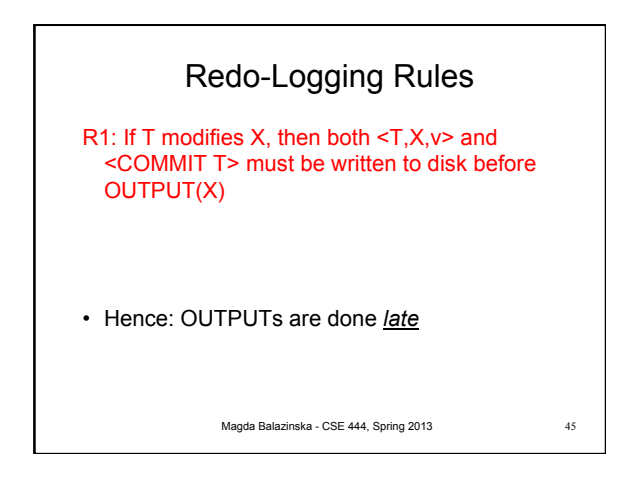

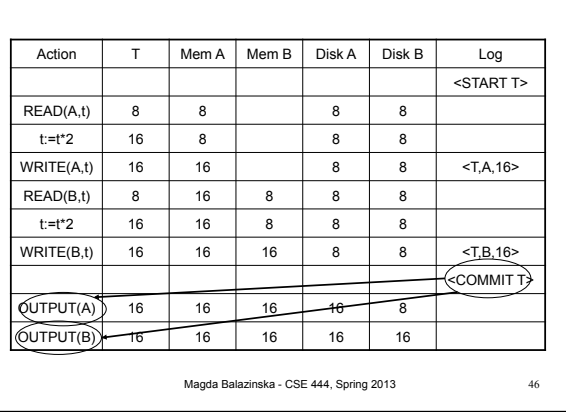

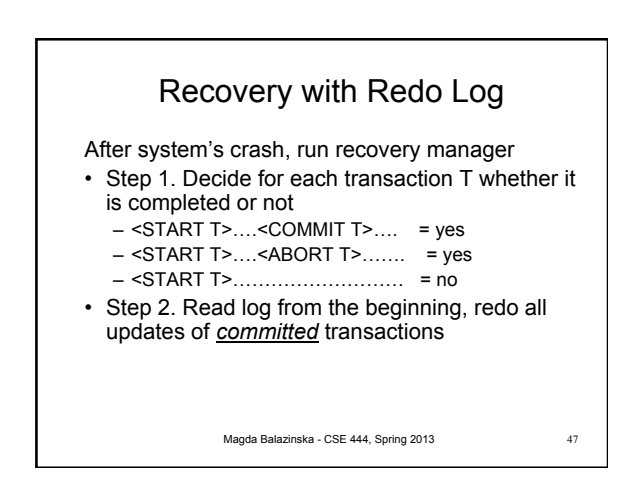

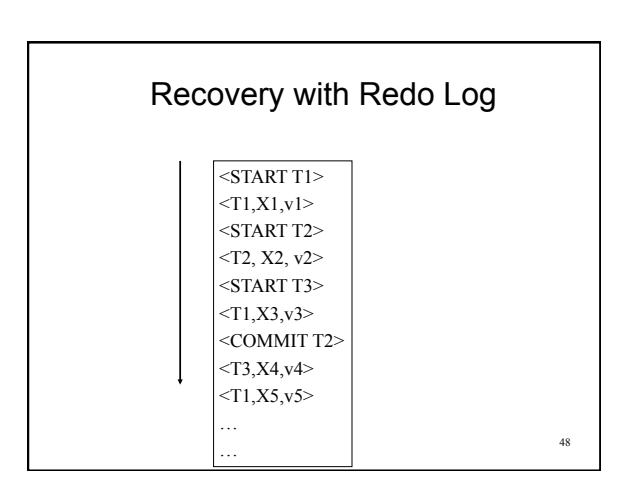

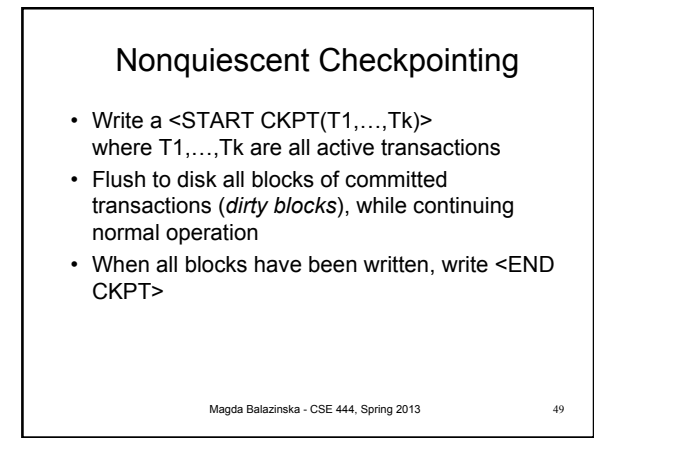

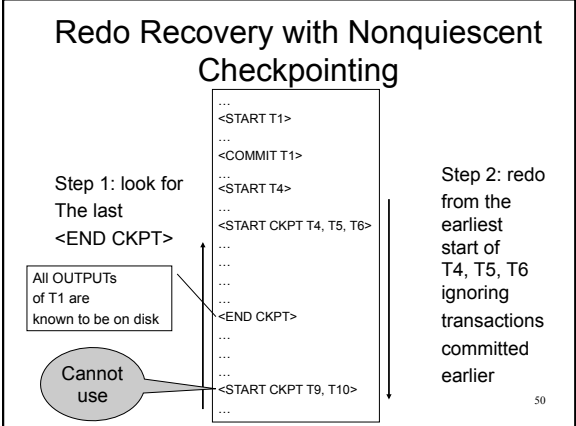

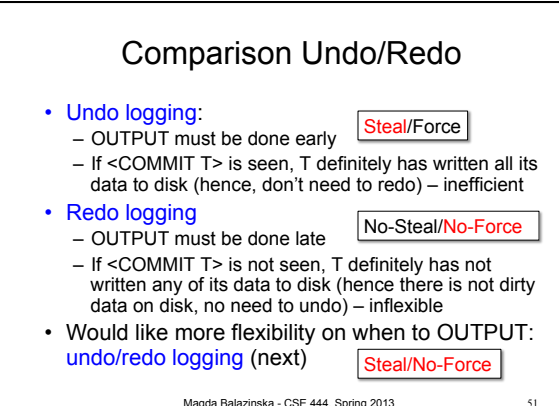

Magda Balazinska - CSE 444, Spring 2013

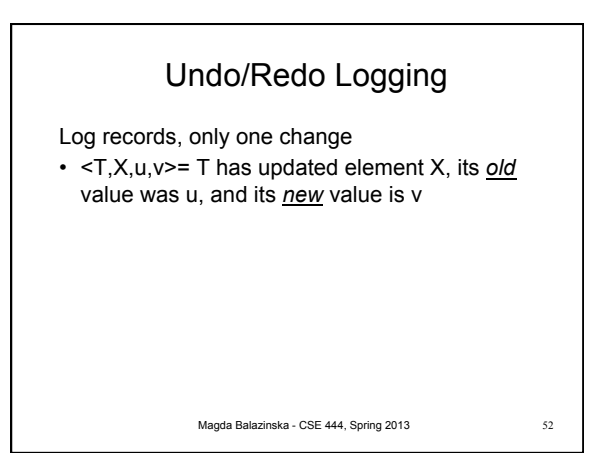

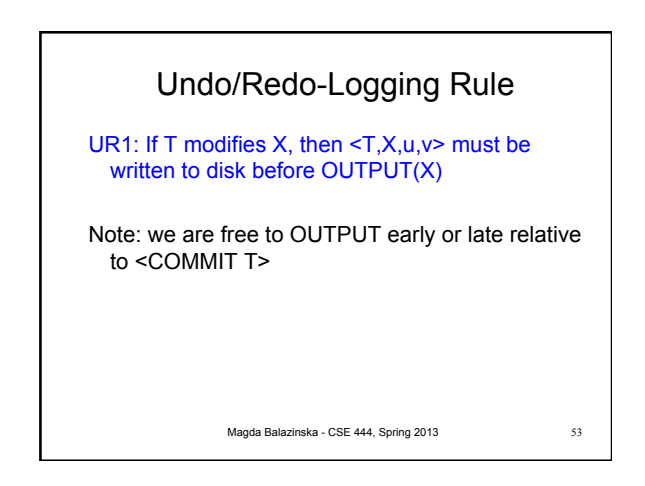

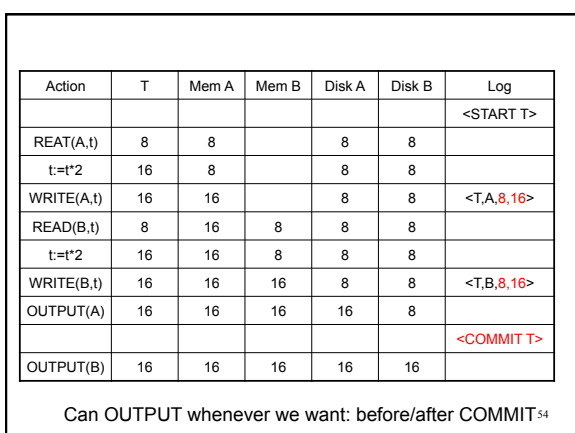

## Recovery with Undo/Redo Log

After system's crash, run recovery manager

- Redo all committed transaction, top-down
- Undo all uncommitted transactions, bottom-up

Magda Balazinska - CSE 444, Spring 2013 55

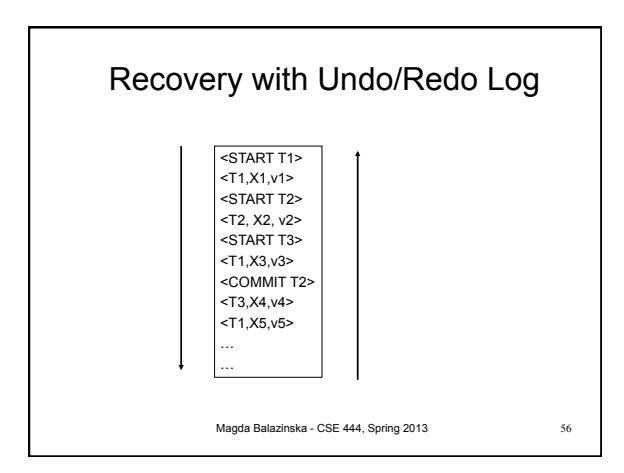